# **Table of Contents**

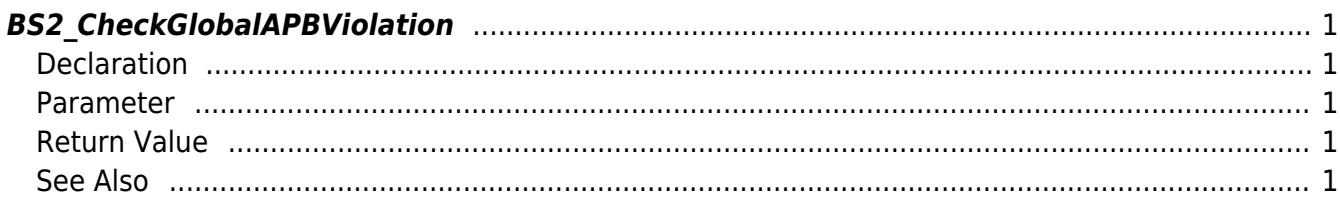

<span id="page-1-5"></span>[Zone Control API](http://kb.supremainc.com/bs2sdk/doku.php?id=en:zone_control_api) > [BS2\\_CheckGlobalAPBViolation](#page-1-5)

## <span id="page-1-0"></span>**BS2\_CheckGlobalAPBViolation**

[+ 2.5.0] Transfers Global APB results to the device.

## <span id="page-1-1"></span>**Declaration**

#include "BS\_API.h"

int BS2\_CheckGlobalAPBViolation(void\* context, uint32\_t deviceId, uint16\_t seq, int handleResult, uint32 t zoneID);

#### <span id="page-1-2"></span>**Parameter**

- [In] *context* : Context
- [In] *deviceId* : Device Id
- [In] *seq* : Packet sequence
- [In] *handleResult* : Global Anti Passback determination result(BS\_SDK\_SUCCESS or BS\_SDK\_ERROR\_XXX)
- [In] *zoneID* : Global Anti Passback zone Id

#### **NOTE**

Packet sequence must be the same with the value from OnCheckGlobalAPBViolation.

## <span id="page-1-3"></span>**Return Value**

If successfully done, BS\_SDK\_SUCCESS will be returned. If there is an error, the corresponding error code will be returned.

### <span id="page-1-4"></span>**See Also**

#### [BS2\\_SetCheckGlobalAPBViolationHandler](http://kb.supremainc.com/bs2sdk/doku.php?id=en:bs2_setcheckglobalapbviolationhandler)

From: <http://kb.supremainc.com/bs2sdk/> - **BioStar 2 Device SDK**

Permanent link: **[http://kb.supremainc.com/bs2sdk/doku.php?id=en:bs2\\_checkglobalapbviolation](http://kb.supremainc.com/bs2sdk/doku.php?id=en:bs2_checkglobalapbviolation)**

Last update: **2018/03/29 08:57**